# **Backlog RM - Ergonomie #17326**

## **[Ecran principal] Cacher la recherche sur date d'archive inutile**

07/06/2021 11:13 - Cyril VAZQUEZ

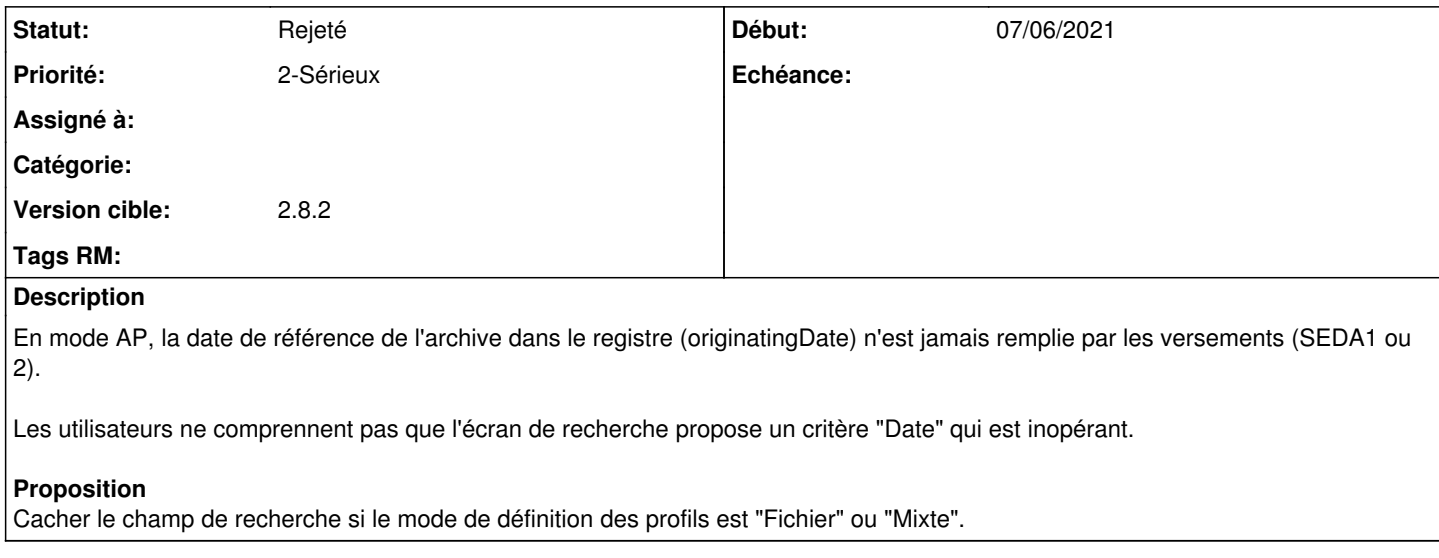

#### **Historique**

### **#2 - 09/06/2021 14:52 - Emmanuel DILLARD**

## *- Projet changé de Maarch RM - Product Backlog à Backlog RM*

*- Version cible changé de 2.8 à 2.8*

*- Extension/Module Archives Publiques supprimé*

### **#3 - 09/06/2021 15:17 - Emmanuel DILLARD**

*- Statut changé de A traiter à R&D - A étudier*

#### **#4 - 20/12/2021 15:31 - Cyril VAZQUEZ**

*- Version cible changé de 2.8 à 2.8.2*

### **#5 - 17/02/2022 15:51 - Cyril VAZQUEZ**

*- Statut changé de R&D - A étudier à Rejeté*

La date de référence sera renseignée par la transformation des SIP et l'extraction des métadonnées vers le modèle interne